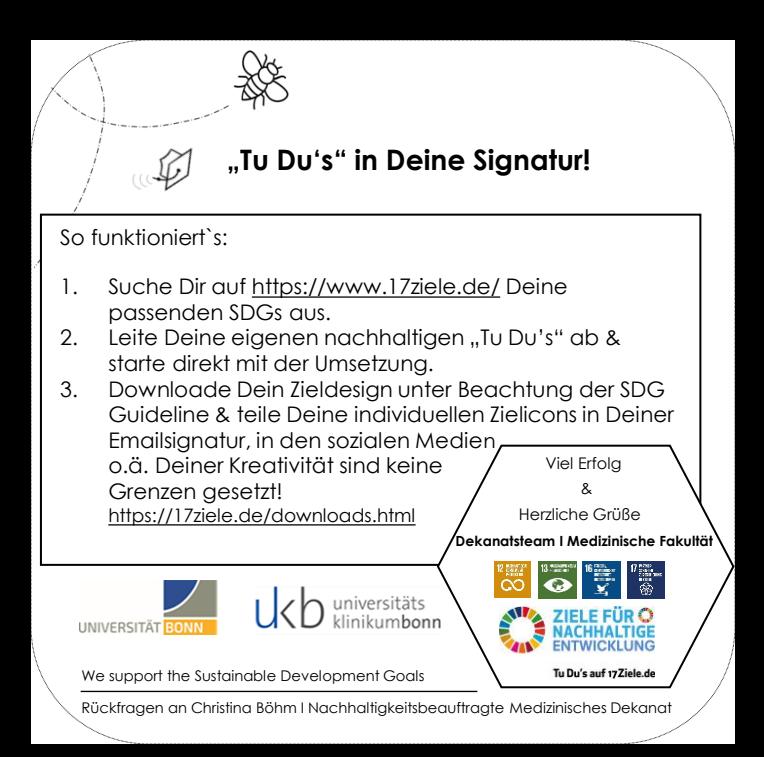

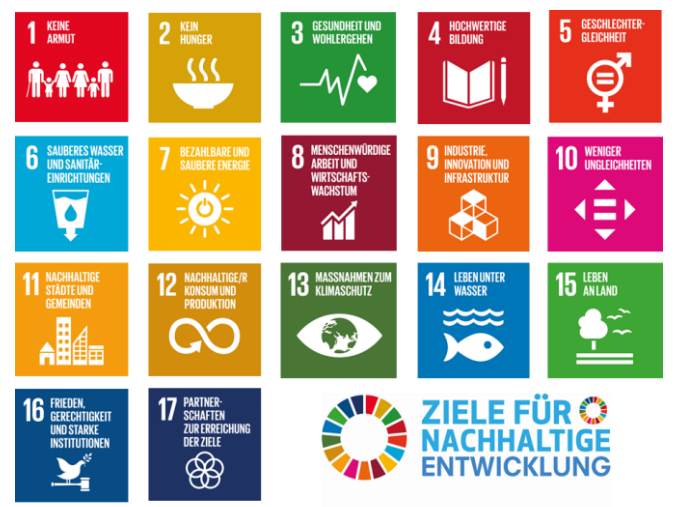

Tu Du's auf 17Ziele.de